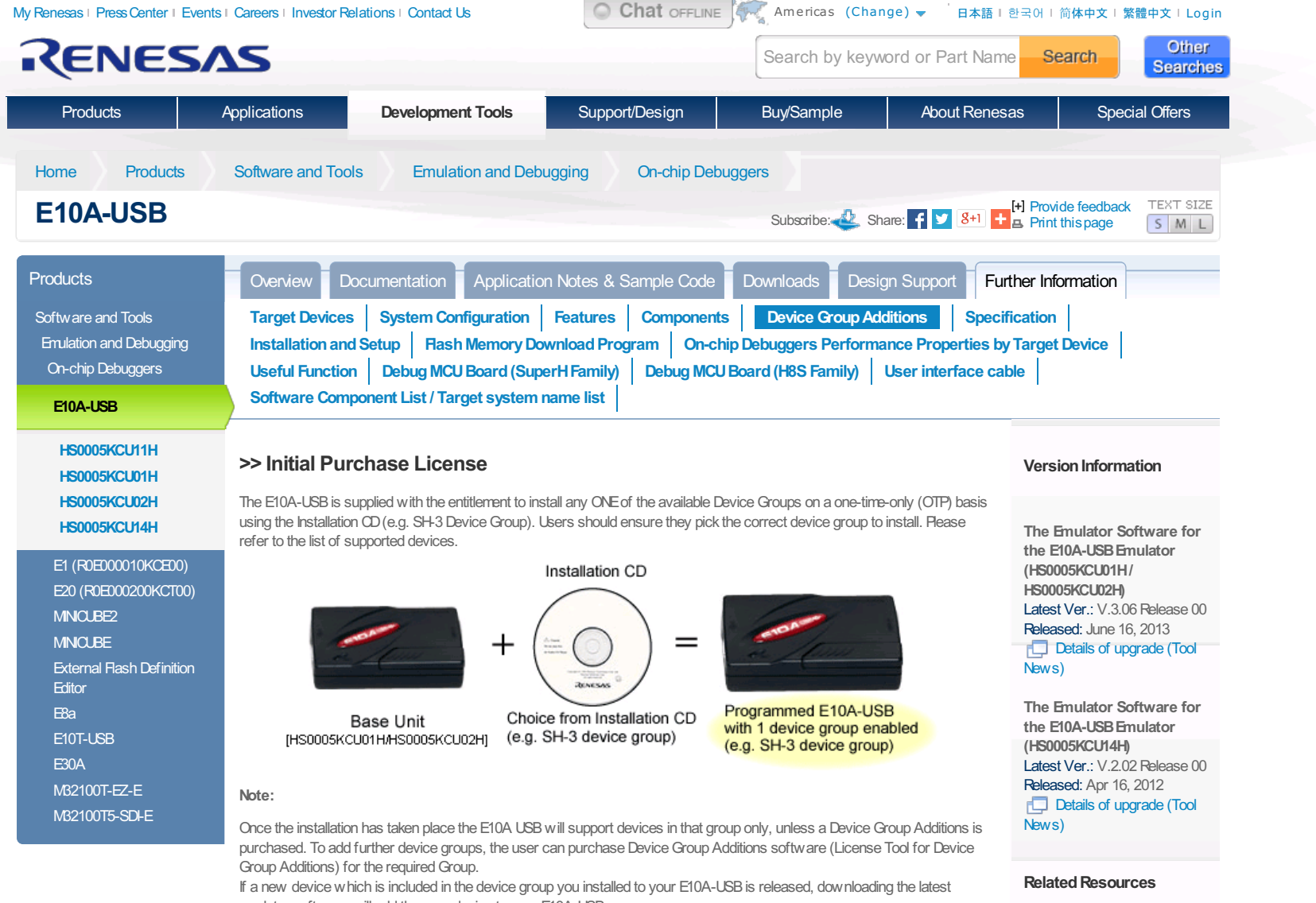

emulator software will add the new device to your E10A-USB. Periodically new devices will be added to device groups, if an E10A-USB is programmed to support SH-3 for instance and a new SH-3 device is added to the list of devices supported by E10A-USB, Renesas will make available a patch to update the

**Back to Top** 

## Tool News Tool News

**Windows compatibility** 

**RACTIVE** 

**Back To Ton** 

Renesas

status

**Free Evaluation** 

tware <sub>\</sub>

Evaluation Software Tools Download

>> Subsequent Purchase License

If the user subsequently wishes to upgrade their E10A-USB to support an additional device group, Device Group Additions (License Tool for Device Group Additions) are available as additional purchases (subject to release schedule). The Device Addition is supplied as a CD-ROM with the desired Group software. This is used in conjunction with the original E10A-USB unit.

#### **C** Online training Device group addition CD Lead-free, Halogen-fre **RoHS Tool Environmental Information** Programmed E10A-USB Programmed E10A-USB Device addition with 1 device group enabled with 2 device groups enabled (e.g. SH-4 device group) (e.g. SH-3 and SH-4 device groups) [HS0005KCU01H/HS0005KCU02H]

Note:

E10A-USB free of charge.

- You do not need to purchase a Device Group Addition (License Tool for Device Group Additions) to support the first device group, the E10A-USB is shipped with an installer that allows the user to support any one of them Our range of Device Group Additions is for adding subsequent device groups to an existing system
- " Device Group Additions are prepared for each device group. It can be purchased from your Renesas supplier or distributor by ordering the appropriate part number from the table below and are delivered in on CD-ROM
- One license is available for one E10A-USB.

(e.g. SH-3 device group)

- If a user has purchased a Device Group Addition or selected a Device Group at initial installation then there is no need to purchase a new Device Group Addition to add new devices within the same Device group even if they are released at a later date. As for supported devices in each group, visit Target Devices"
- Update patches can be downloaded from the Download site or requested from your Tools Product Support team

### Part numbers of the license tools

(NOT available for the E10A-USB emulator of HS0005KCU14H.)

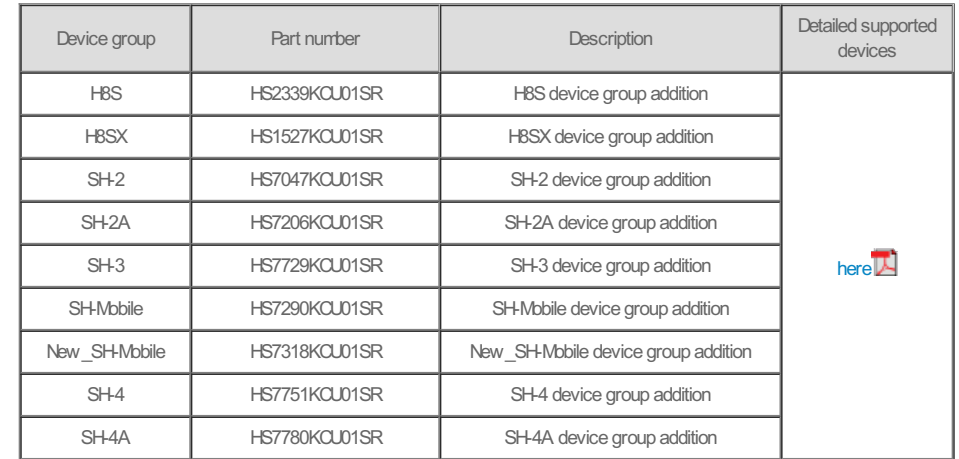

A Back to Top

#### How to add devices

When you add subsequent device groups to E10A-USB; install "License Tool for Device Group Additions" in your PC, and use it in accordance with the procedure below.

\* Do not use "License Tool for Device Group Additions" in case no device group has been set up in E10A-USB.

#### [ Procedure ]

1. Open the sliding switch cover and check that the switch (SW1) for setting the emulator is turned to "1".

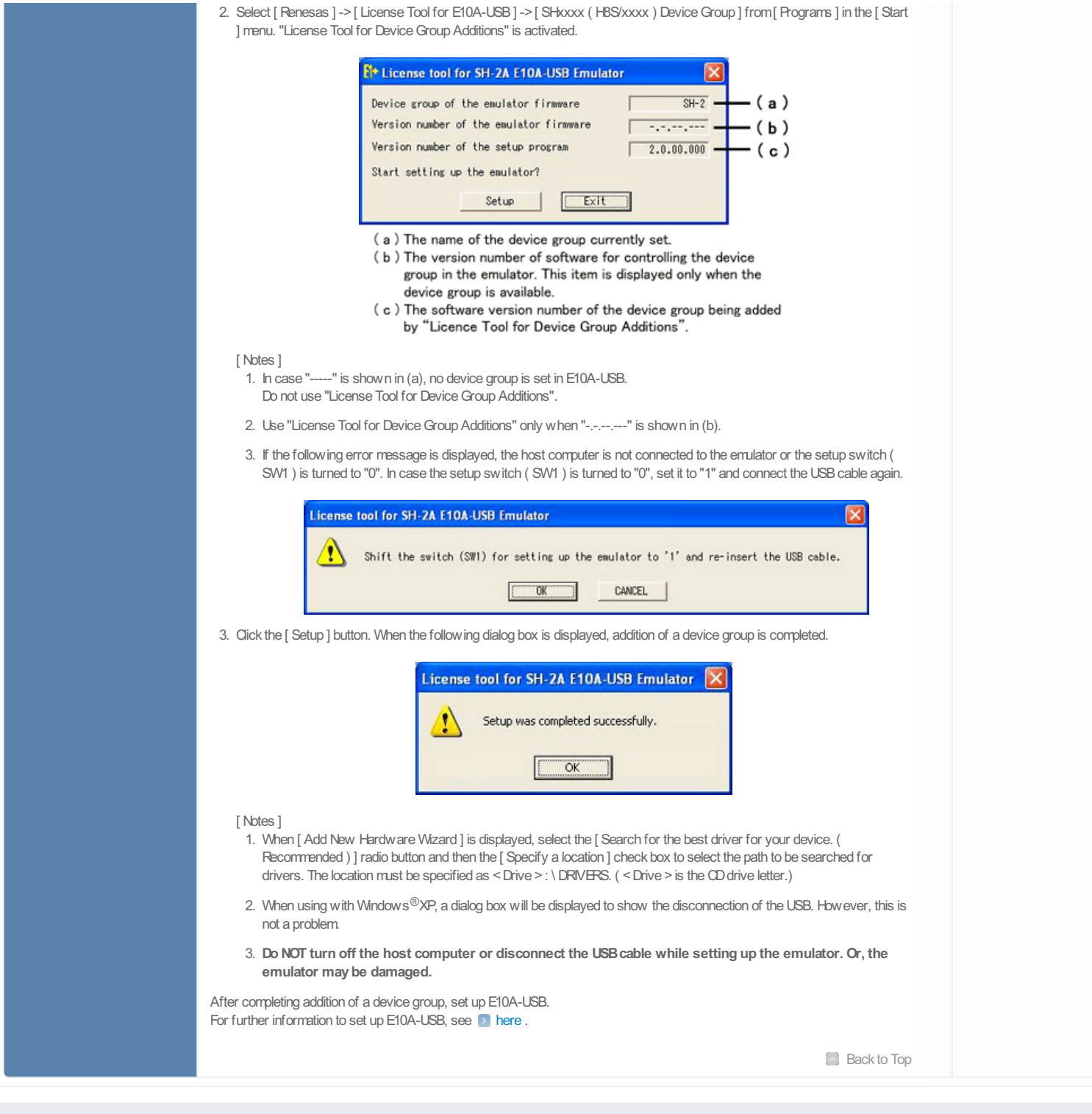

© 2010-2015 Renesas Electronics Corporation. All rights reserved.

Mobile App | World Renesas | Legal | Privacy | NRSS | Le Twitter | Facebook | <mark>S'</mark> Google Plus | YouTube | Sitemap

# **X-ON Electronics**

Largest Supplier of Electrical and Electronic Components

*Click to view similar products for* [Modulator/Demodulator](https://www.x-on.com.au/category/semiconductors/integrated-circuits-ics/rf-integrated-circuits/modulator-demodulator) *category:*

*Click to view products by* [Renesas](https://www.x-on.com.au/manufacturer/renesas) *manufacturer:* 

Other Similar products are found below :

[F1653NLGI](https://www.x-on.com.au/mpn/idt/f1653nlgi) [LC72723MA-AH](https://www.x-on.com.au/mpn/onsemiconductor/lc72723maah) [MAX5862BUXH+](https://www.x-on.com.au/mpn/maxim/max5862buxh) [MAX5860FUXH+](https://www.x-on.com.au/mpn/maxim/max5860fuxh) [SKY73009-11](https://www.x-on.com.au/mpn/skyworks/sky7300911) [LC72722PM-TLM-E](https://www.x-on.com.au/mpn/onsemiconductor/lc72722pmtlme) [NJM2549RB2-TE2](https://www.x-on.com.au/mpn/njr/njm2549rb2te2) [PM-103-PIN](https://www.x-on.com.au/mpn/macom/pm103pin) [HMC495LP3TR](https://www.x-on.com.au/mpn/analogdevices/hmc495lp3tr) [MAX2021ETX+](https://www.x-on.com.au/mpn/maxim/max2021etx) [MAX2308ETI+](https://www.x-on.com.au/mpn/maxim/max2308eti) [MAX2306ETI+](https://www.x-on.com.au/mpn/maxim/max2306eti) [MAX2150ETI+](https://www.x-on.com.au/mpn/maxim/max2150eti_1) [MAX2150ETI](https://www.x-on.com.au/mpn/maxim/max2150eti) [LT5517EUF#PBF](https://www.x-on.com.au/mpn/analogdevices/lt5517eufpbf) [HMC1097LP4ETR](https://www.x-on.com.au/mpn/analogdevices/hmc1097lp4etr) [LT5516EUF#PBF](https://www.x-on.com.au/mpn/analogdevices/lt5516eufpbf) [LT5575EUF#PBF](https://www.x-on.com.au/mpn/analogdevices/lt5575eufpbf) [ADL5373ACPZ-R7](https://www.x-on.com.au/mpn/analogdevices/adl5373acpzr7) [ADRF6821ACPZ](https://www.x-on.com.au/mpn/analogdevices/adrf6821acpz) [LTC5588IPF-1#PBF](https://www.x-on.com.au/mpn/analogdevices/ltc5588ipf1pbf) [LA72912V-TLM-H](https://www.x-on.com.au/mpn/onsemiconductor/la72912vtlmh) [LT5506EUF#PBF](https://www.x-on.com.au/mpn/analogdevices/lt5506eufpbf) [LT5515EUF#PBF](https://www.x-on.com.au/mpn/analogdevices/lt5515eufpbf) [LT5572EUF#PBF](https://www.x-on.com.au/mpn/analogdevices/lt5572eufpbf) [LT5546EUF#PBF](https://www.x-on.com.au/mpn/analogdevices/lt5546eufpbf) [LTC5585IUF#PBF](https://www.x-on.com.au/mpn/analogdevices/ltc5585iufpbf) [LT5528EUF#PBF](https://www.x-on.com.au/mpn/analogdevices/lt5528eufpbf) [TDA8296HN/C1,557](https://www.x-on.com.au/mpn/nxp/tda8296hnc1557) [LA72914V-TLM-H](https://www.x-on.com.au/mpn/onsemiconductor/la72914vtlmh) [RFMD2081TR13](https://www.x-on.com.au/mpn/qorvo/rfmd2081tr13) [LT5502EGN#PBF](https://www.x-on.com.au/mpn/analogdevices/lt5502egnpbf) [CMX7143Q3](https://www.x-on.com.au/mpn/cmlmicrocircuits/cmx7143q3) [ADRF6702ACPZ-R7](https://www.x-on.com.au/mpn/analogdevices/adrf6702acpzr7) [031-5](https://www.x-on.com.au/mpn/amphenol/0315) [CMX909BD5](https://www.x-on.com.au/mpn/cmlmicrocircuits/cmx909bd5) [CMX589AD5](https://www.x-on.com.au/mpn/cmlmicrocircuits/cmx589ad5) [AD630ADZ](https://www.x-on.com.au/mpn/analogdevices/ad630adz) [AD630ARZ](https://www.x-on.com.au/mpn/analogdevices/ad630arz) [AD630BDZ](https://www.x-on.com.au/mpn/analogdevices/ad630bdz) [AD630JNZ](https://www.x-on.com.au/mpn/analogdevices/ad630jnz) [AD630KNZ](https://www.x-on.com.au/mpn/analogdevices/ad630knz) [AD630SD](https://www.x-on.com.au/mpn/analogdevices/ad630sd) [AD630SD/883B](https://www.x-on.com.au/mpn/analogdevices/ad630sd883b) [AD8346ARUZ-REEL7](https://www.x-on.com.au/mpn/analogdevices/ad8346aruzreel7) [AD8333ACPZ-WP](https://www.x-on.com.au/mpn/analogdevices/ad8333acpzwp) [AD8339ACPZ](https://www.x-on.com.au/mpn/analogdevices/ad8339acpz) [AD8345ARE](https://www.x-on.com.au/mpn/analogdevices/ad8345are) [AD8345AREZ](https://www.x-on.com.au/mpn/analogdevices/ad8345arez) [AD8345AREZ-RL7](https://www.x-on.com.au/mpn/analogdevices/ad8345arezrl7)